## **How To Shutdown Ubuntu Server from SSH**

The proper way to shutdown is to use the shutdown command.

For Example:

sudo shutdown -P now

shutdown [OPTION]... TIME [MESSAGE]

- -h Requests that the system be either halted or powered off after it has been brought down, with the choice as to which left up to the system.
- -H Requests that the system be halted after it has been brought down.
- -P Requests that the system be powered off after it has been brought down.

From

https://www.installconfig.com/ - Install Config Wiki

Permanent link:

https://www.installconfig.com/doku.php?id=wiki:how\_to\_shutdown\_ubuntu\_server\_from-ssh

Last update: 2018/08/04 20:50

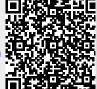